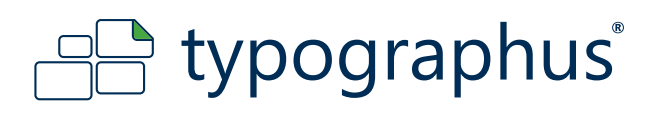

# **4C LASERDIGITALDRUCK SONDERFORMEN (RUND, OVAL, FREIFORM)**

In dieser Kurzanleitung finden Sie unsere Vorgaben zur Erstellung der Druckdaten. Eineausführliche Anleitung steht Ihnen unter *Hilfe & Druckdaten [*Karl Zur Verfügung.

#### **PDF Einstellungen**

Farbmodus CMYK ICC Profil ISO Coated v2 300% Sonderfarben Keine, außer CutContour Überdruckung Keine, außer CutContour Auflösung Bitmapdaten 150-300 dpi Beschnitt umlaufend 2 mm Seitengröße Motivgröße + 4 mm PDF Export Version PDF/X-3:2003 Sonstiges Schriften in Kurven, Pfade bzw. Zeichenwege wandeln

#### www.typographus.de Gewusst wie!?! Ihr Motiv Beschnitt 2 mm **CutContour** Ihr Motiv Druckerweiterung 2 mm umlaufend

#### **BEISPIEL DOKUMENTENGRÖSSE**

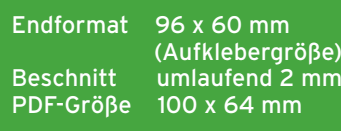

 $\epsilon$ 

 $\overline{\phantom{a}}$ 

**ALLES RICHTIG?!?**

arbenverwaltung JV Überdruck sim

Punktb

tfarbauftrag  $\boxed{280 - 8}$ dfarhe für Seite festler

Schwarze Druckfarbe simulierer

Druck  $\sqrt{\text{AIIe}}$ 

ofil: Ausgabebedingung: ISO Coated v2 300% ( $\overline{\bullet}$  OK

Papierfarbe simulierer

Deckkraft für Warnung: 100 %

# **Tiefschwarz**

Wir empfehlen die Farbe Schwarz bei Flächen mit C40% M40% Y40% K100% anzulegen um ein Tiefschwarz zu erreichen.

Schriften und Linien werden mit C0% M0% Y0% K100% angelegt.

# **CutContour**

Eine ausführliche Anleitung zur Erstellung der CutContour findenSie hier

# **Freiform - CutContour optimieren**

<u>Wie erstelle ich perfekte Konturen für Aufkl</u>eber? स्मि Beachten Sie unsere Anleitung:

#### **Hinweise zu Markennamen**

**Haftungshinweis** Markennamen, die in unseren Anleitungen genannt werden, sind ausschließliches Eigentum ihrer Inhaber. Wir erheben keinerlei Anspruch auf diese Markennamen. Die fehlende Erwähnung des Namens ihres Inhabers in dieser Anleitung darf nicht als Aneignung unsererseits ausgelegt werden.

**Urheberhinweis** Wir sind bemüht im Rahmen des Zumutbaren, in dieser Anleitung richtige und vollständige Informationen zur Verfügung zu stellen. Wir übernehmen jedoch keine Haftung oder Garantie für die Aktualität, Richtigkeit und Vollständigkeit der in der Anleitung bereitgestellten Informationen. Wir behalten uns das Recht vor, ohne vorherige Ankündigung Änderungen oder Ergänzungen der bereitgestellten Informationen vorzunehmen. Wir haften auch nicht für direkte oder indirekte Schäden, einschließlich entgangenen Gewinns, die aufgrund von oder sonstwie in Verbindung mit Informationen entstehen, die in dieser Anleitung bereitgehalten werden.

Jeglicher Nachdruck, Kopien, auch auszugsweise, der Inhalte und Grafiken und jegliche Nachahmung des Designs auch teilweise ist ohne ausdrückliche Genehmigung des Urhebers unzulässig.

#### **HABEN SIE NOCH FRAGEN?**

 $\Box$ 

ox OK …<br>•⊶Fehler

Schreiben Sie uns an daten@typographus.de oder rufen Sie uns an unter +49 (0) 30 7720 791 - 40

#### www.typographus.de